### **Выпускная квалификационная работа на тему:**

**«Приложение для управления изделием «Радиомаяк азимутально-дальномерный высокомобильный (радиотехническая система ближней навигации)»**

> Рожков С.А. И532 Руководитель: Васюков В.М.

**Радиомаяк** - передающая радиостанция, излучающая радиосигналы, используемые для определения координат различных объектов (или направления на них), в основном, самолётов и судов либо для определения местонахождения самого радиомаяка.

**Целью** данной выпускной квалификационной работы является написание приложения для управления изделием «Радиомаяк азимутальнодальномерный высокомобильный (радиотехническая система ближней навигации)», а именно контроля и настройки параметров.

# **Задачи**

- 1. Описать предметную область.
- 2. Разработать концептуальную модель информационной системы.
- 3. Описать сценарий пользователя при взаимодействии с приложением.
- 4. Разработать информационную систему.
- 5. Описать общие сведения разработанной информационной системы.
- 6. Составить руководство пользователя.

# **Азимутально-дальномерный радиомаяк**

Азимутально-дальномерный (комбинированный) радиомаяк радиомаяк, обеспечивающий получение информации о текущем значении географического азимута и наклонной дальности на борту подвижного объекта и на радиомаяке при взаимодействии с соответствующим бортовым оборудованием азимутально-дальномерной радиосистемы ближней навигации.

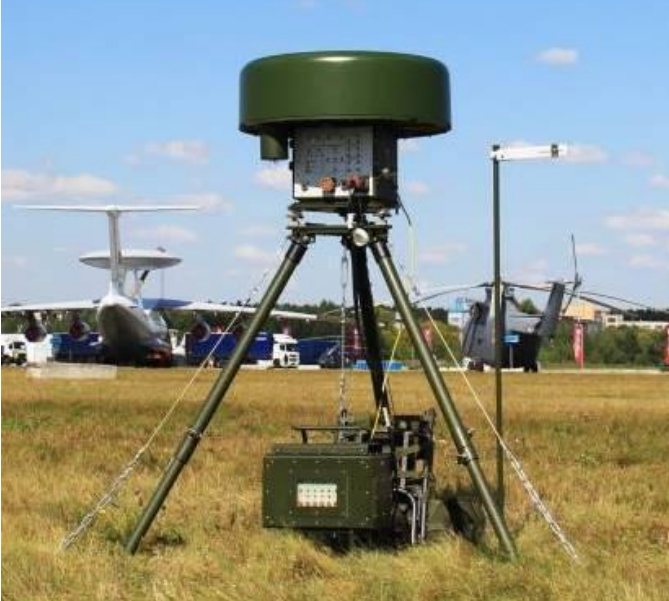

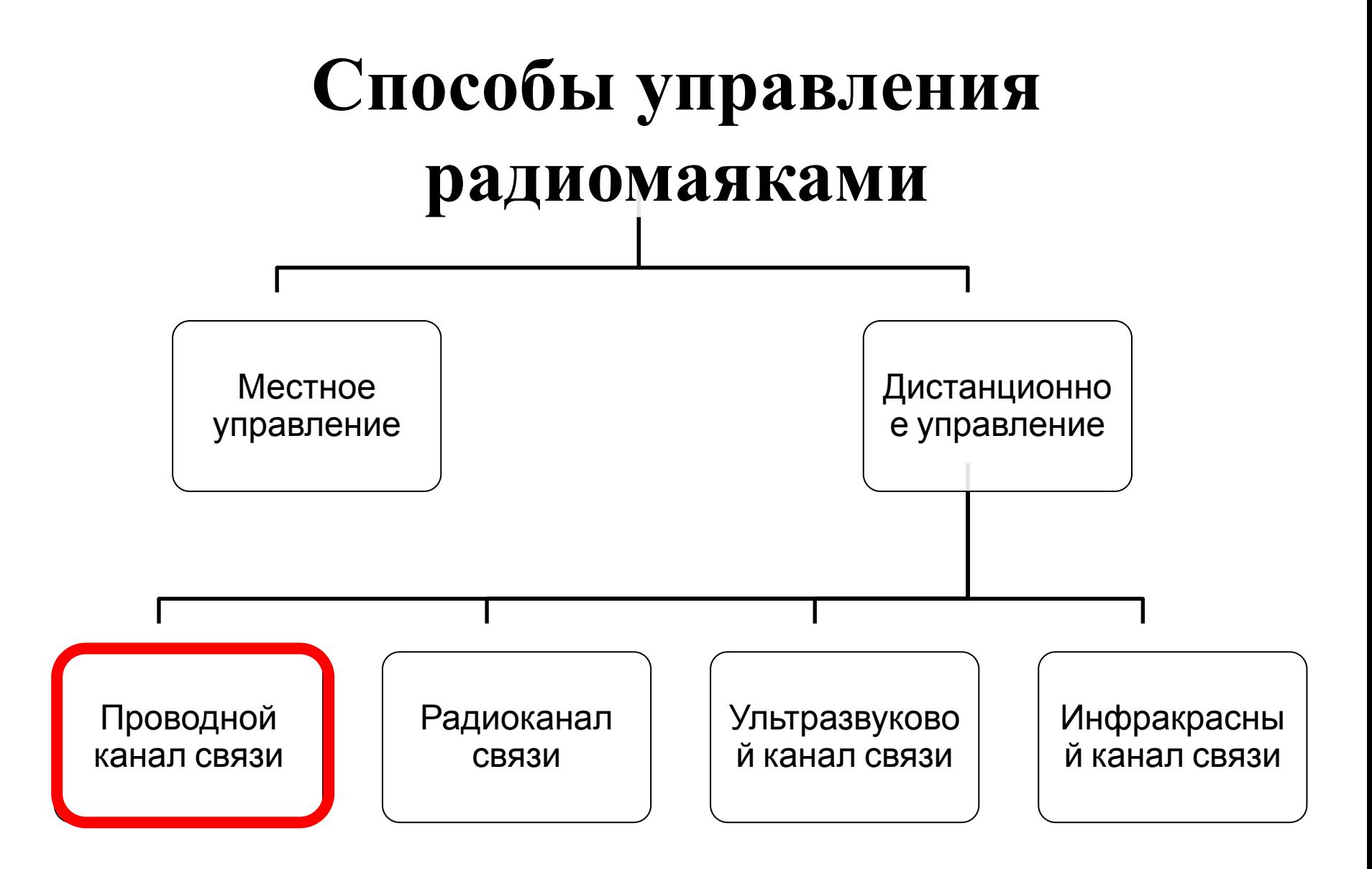

# **Предметная область**

В данной предметной области задействован один сотрудник, являющийся штатным инженером.

Основным процессом данной предметной области является настройка изделия при проведении пусконаладочных работ.

Основными данными предметной области являются: настраиваемое изделие, приложение, с помощью которого происходит настройка и протокол пуско-наладочных работ.

## Диаграмма вариантов **ИСПОЛЬЗОВАНИЯ**

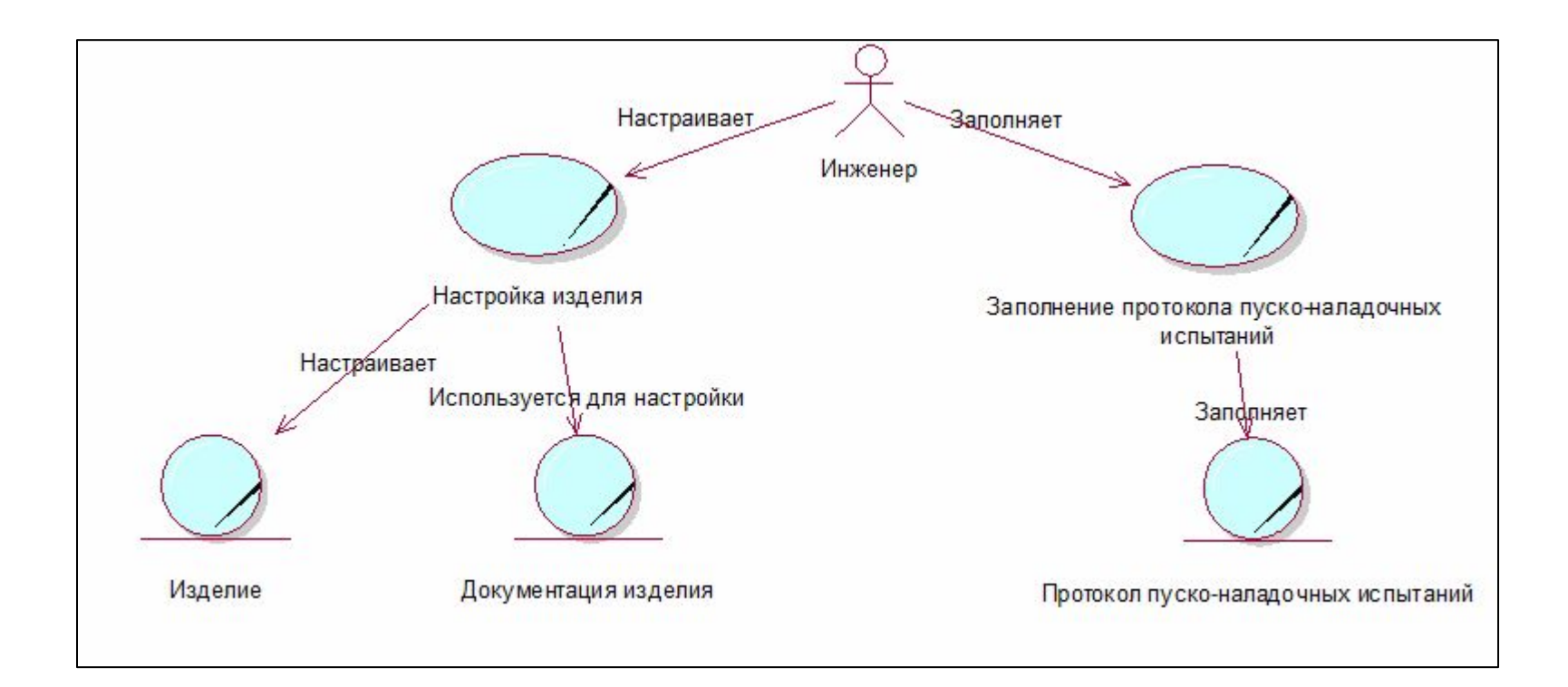

## Диаграмма активности

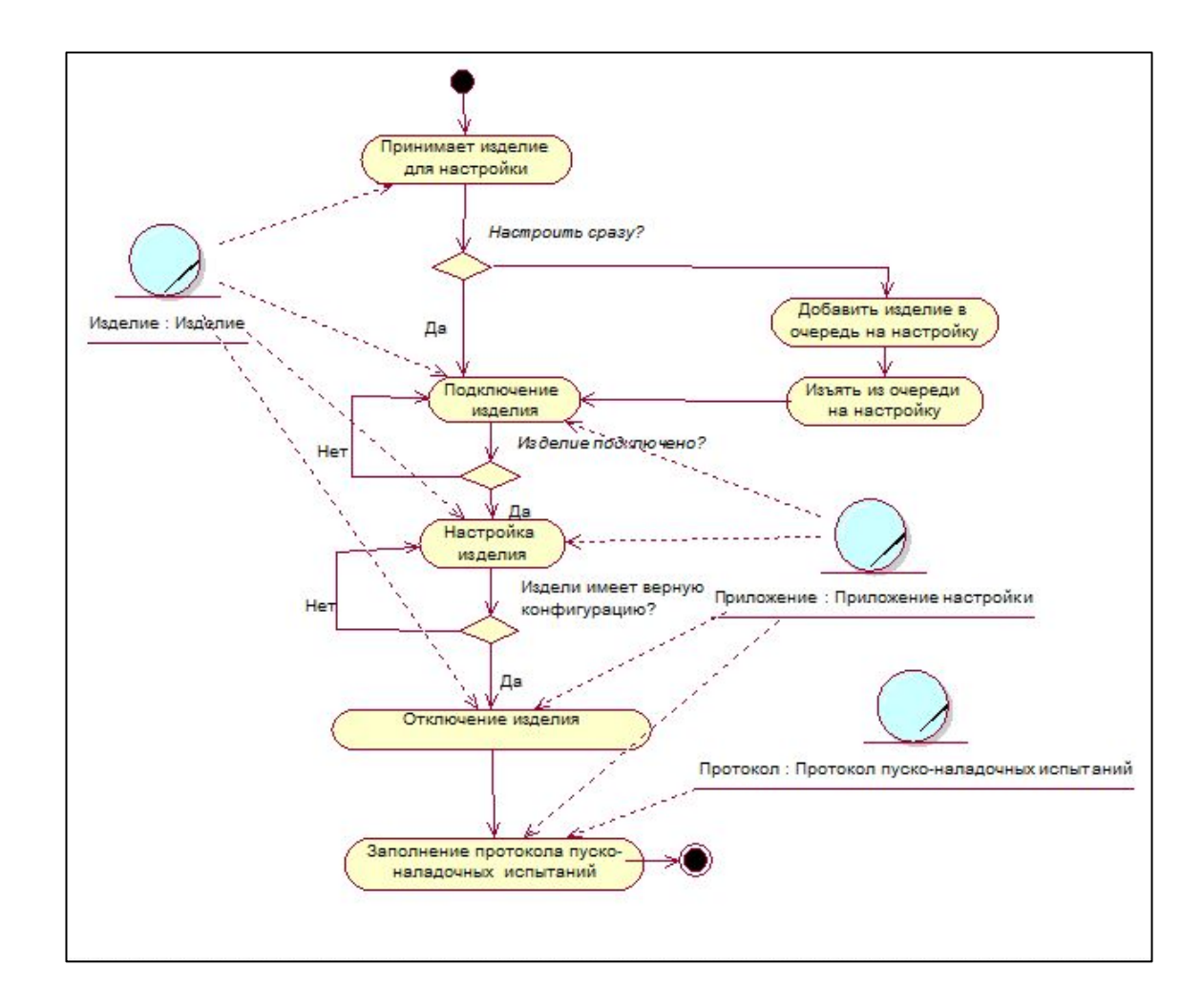

#### **Функциональные требования**

Основные:

– Настройка изделия с помощью специального программного приложения.

Обеспечивающие:

- Обеспечивать удаленное подключение изделия.
- Отображение состояния настройки.

#### **Нефункциональные требования**

- Использовать надежные каналы связи изделия с устройством, на котором установлено приложение.
- Совместимость с Windows XP и более поздними.

#### **Ограничения**

- Одновременная настройка не более одного изделия.
- Включение измерений вероятностей потенциометров, только после попадания значения срабатываний аттенюатора в установленные границы ШАРУ.

## **Описание взаимодействия пользователя с приложением**

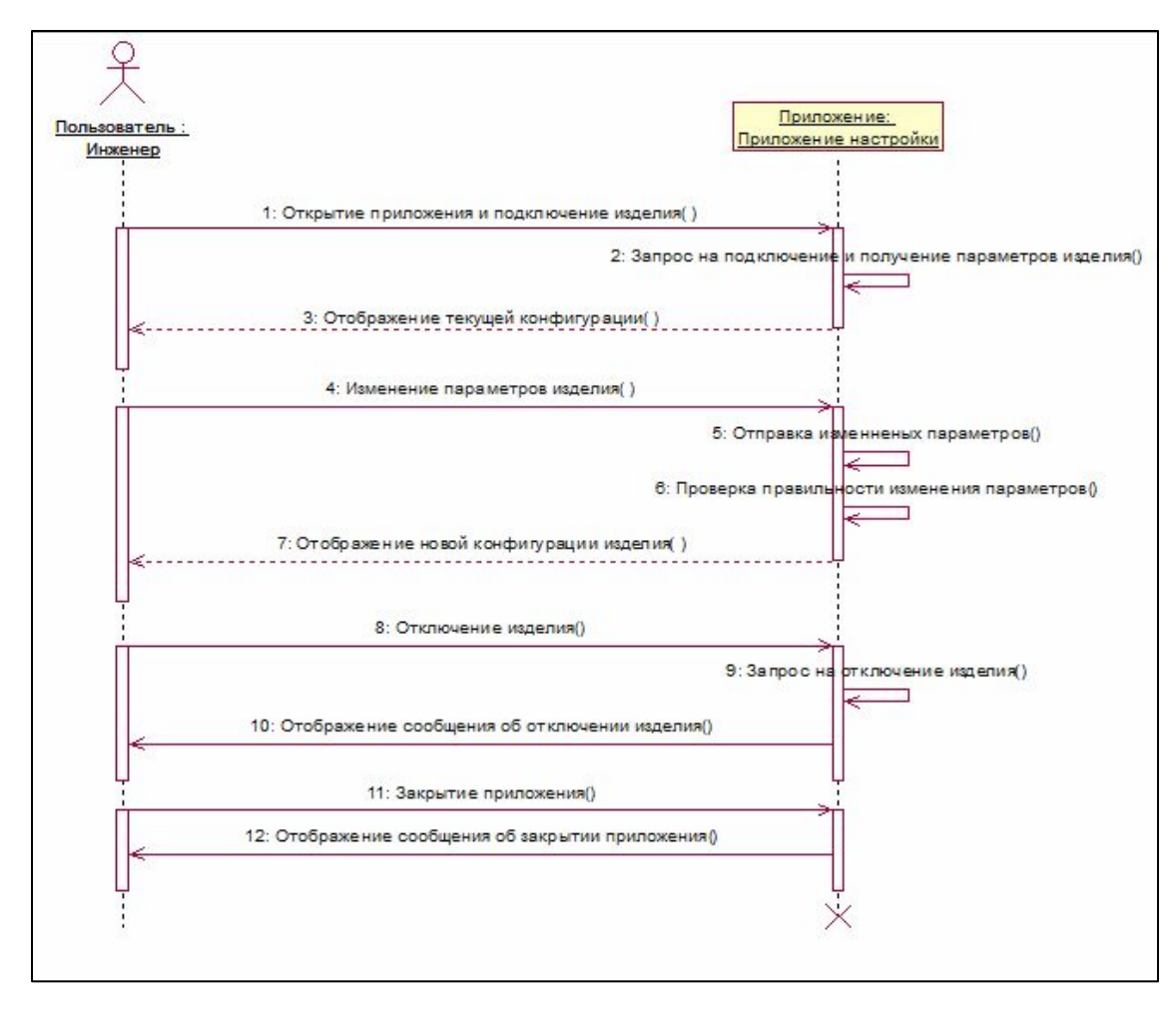

## Диаграмма последовательности

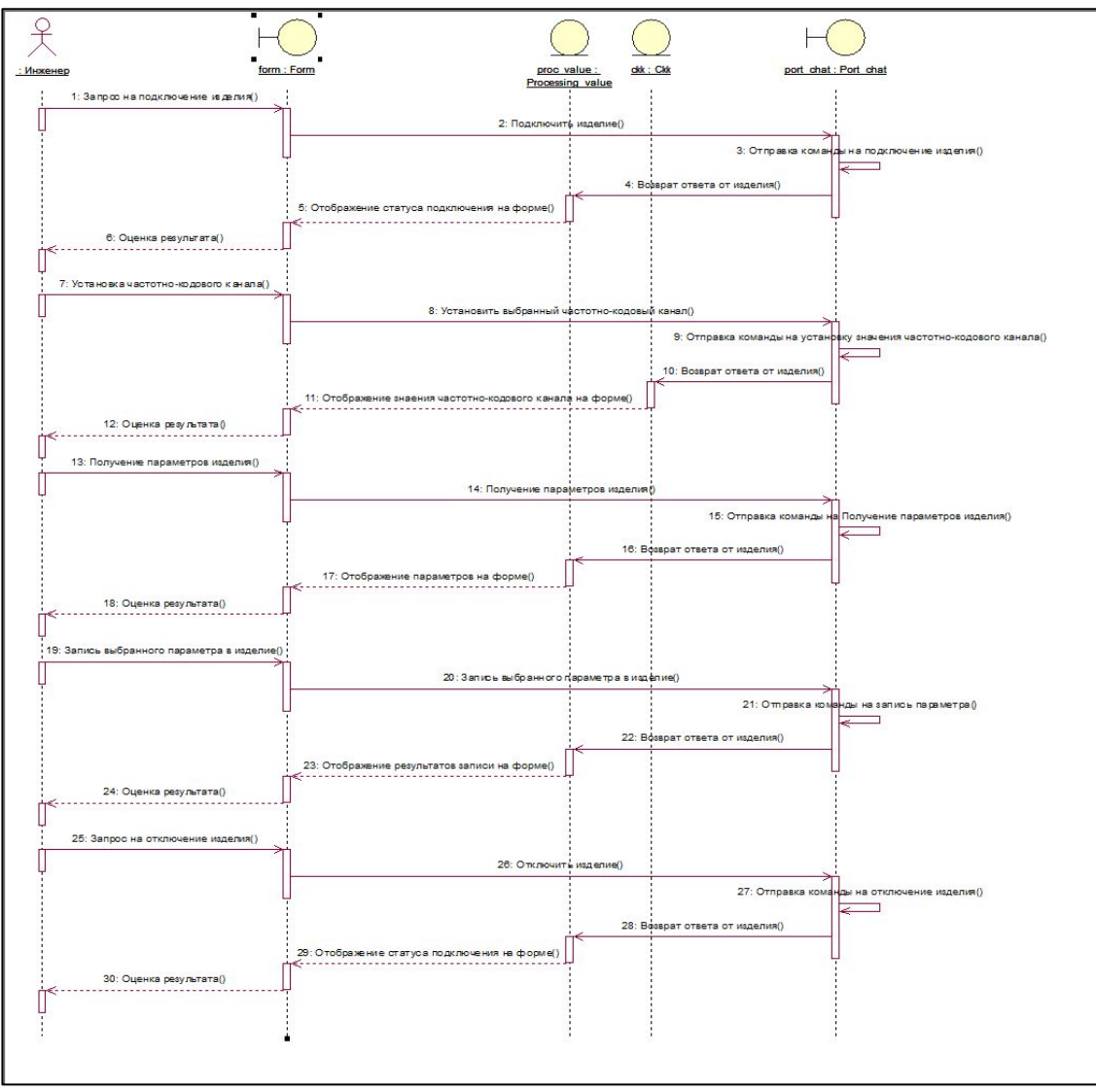

## Диаграмма классов

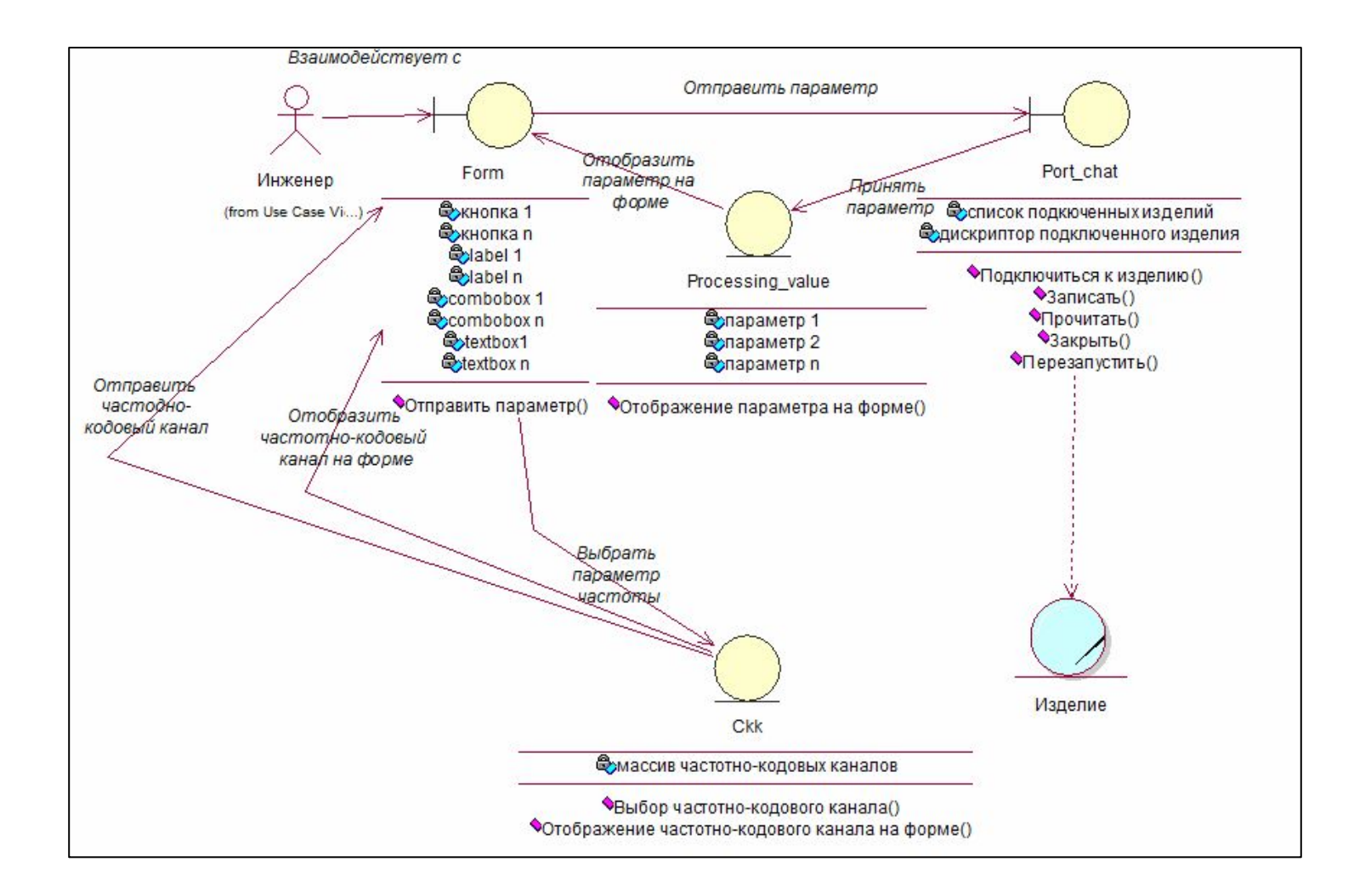

## **Сценарий пользователя в общем виде**

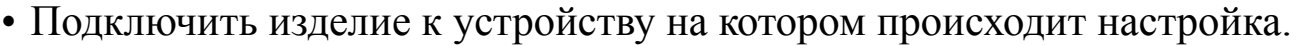

• Запустить приложение для настройки.

• Открыть COM-порт к которому подключено изделие, для взаимодействия с ним.

• Оценить принятые параметры от изделия.

• Изменить и отправить параметры, требующие корректировки.

• Закрыть COM-порт.

• Закрыть приложение для настройки.

• Отключить изделие от устройства, на котором происходила настройка.

## **Описание приложения**

**Название** приложения «Tropa control».

#### **Функциональные ограничения**:

- ― одновременная настройка не более одного изделия типа «Радиомаяк азимутально-дальномерный высокомобильный (радиотехническая система ближней навигации)»;
- включение измерений только после установки значений срабатывания аттенюатора, в границах между нижнего и верхнего порога ШАРУ.

**Входными данными** являются поток байт, который разбит на команды по три байта:

- ― 1-й байт идентификатор параметра;
- ― 2-й байт значение параметра;
- ― 3-й байт признак конца команды(FF).

**Выходными данными** также являются команды состоящие из трех байт, предназначаемые для изделия

# **Графический интерфейс**

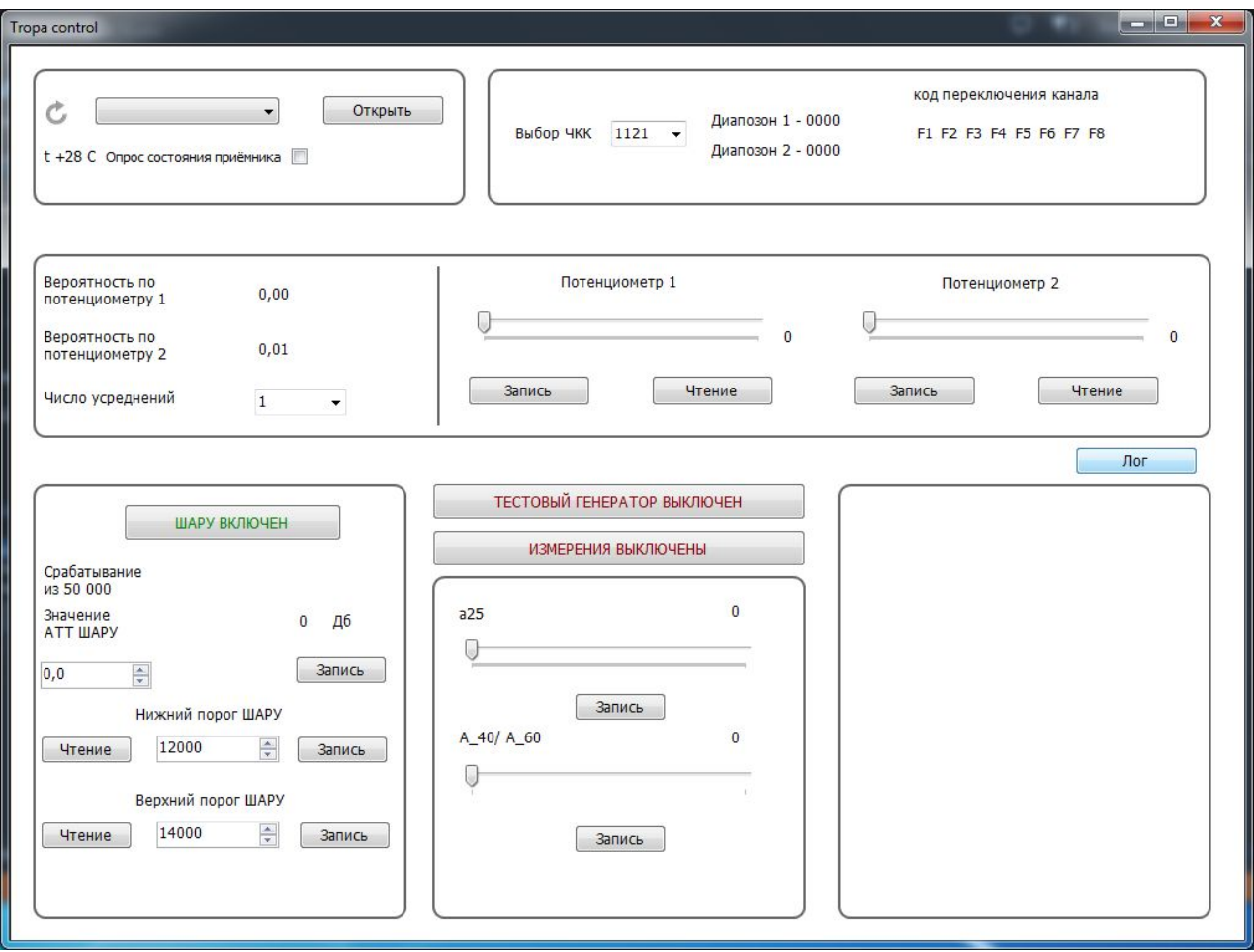

## **Используемые средства при разработке приложения**

Операционная система – Microsoft Windows XP. Средство моделирования – IBM Rational Rose. Программная платформа – .NET Framework 4.0. Язык программирования – Microsoft Visual C#. Среда разработки – Microsoft Visual Studio.

## **Заключение**

- ― Все поставленные задачи были решены.
- ― А именно была рассмотрена предметная область, после чего во модель информационной системы, на основе которой было разработано и протестировано приложение для контроля и настройки параметров изделия типа «Радиомаяк азимутальнодальномерный высокомобильный (радиотехническая система ближней навигации)», что и стало итогом выпускной квалификационной работы.

## **Спасибо за внимание**

Рожков С. А. Группа И532